# JSR-180 Maintenance Release Change Log

Changes are relative to release 1.0.1

## Date modified: 01 December 2006

Please send feedback to: jsr-180-comments@jcp.org

# PROPOSED changes

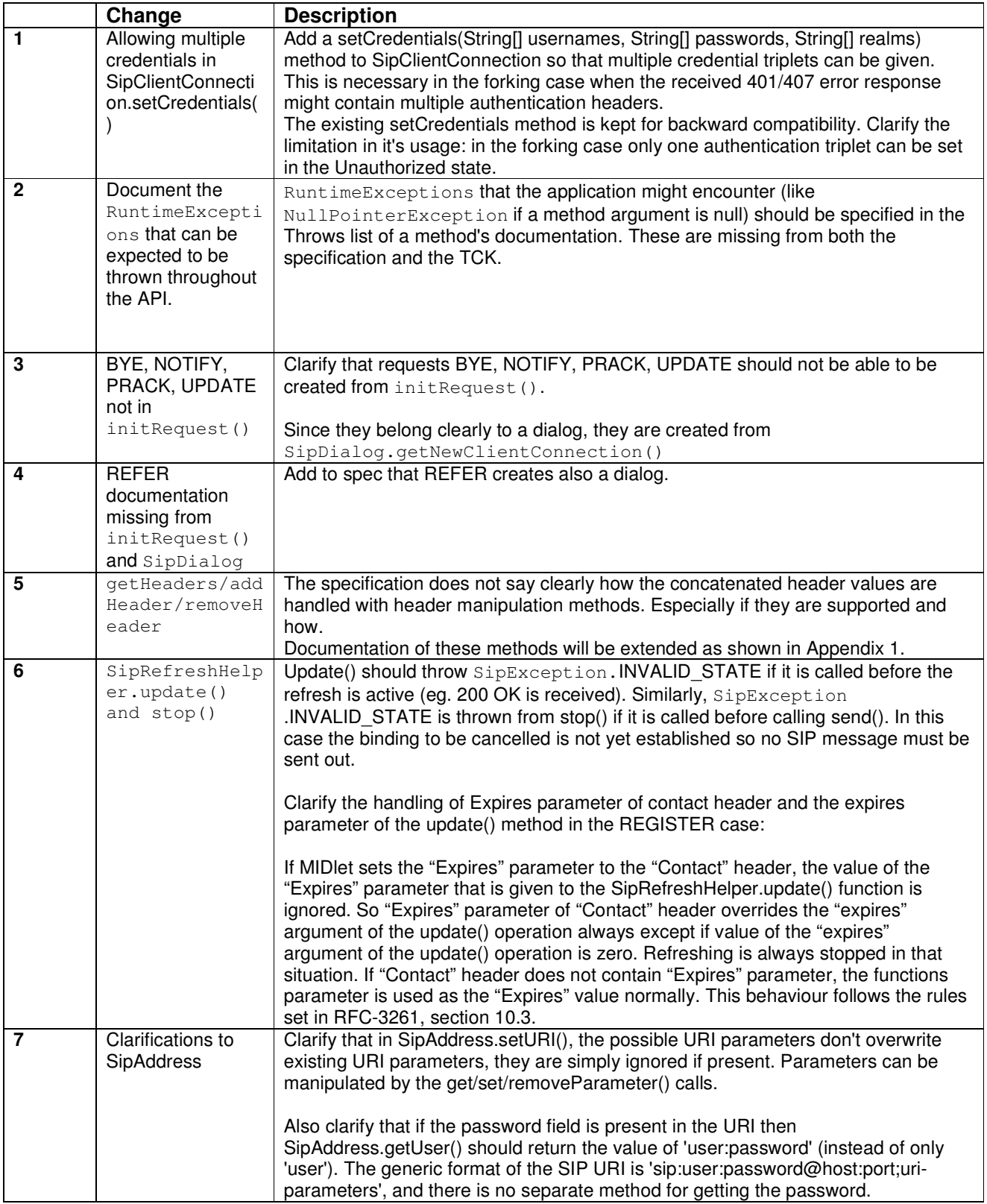

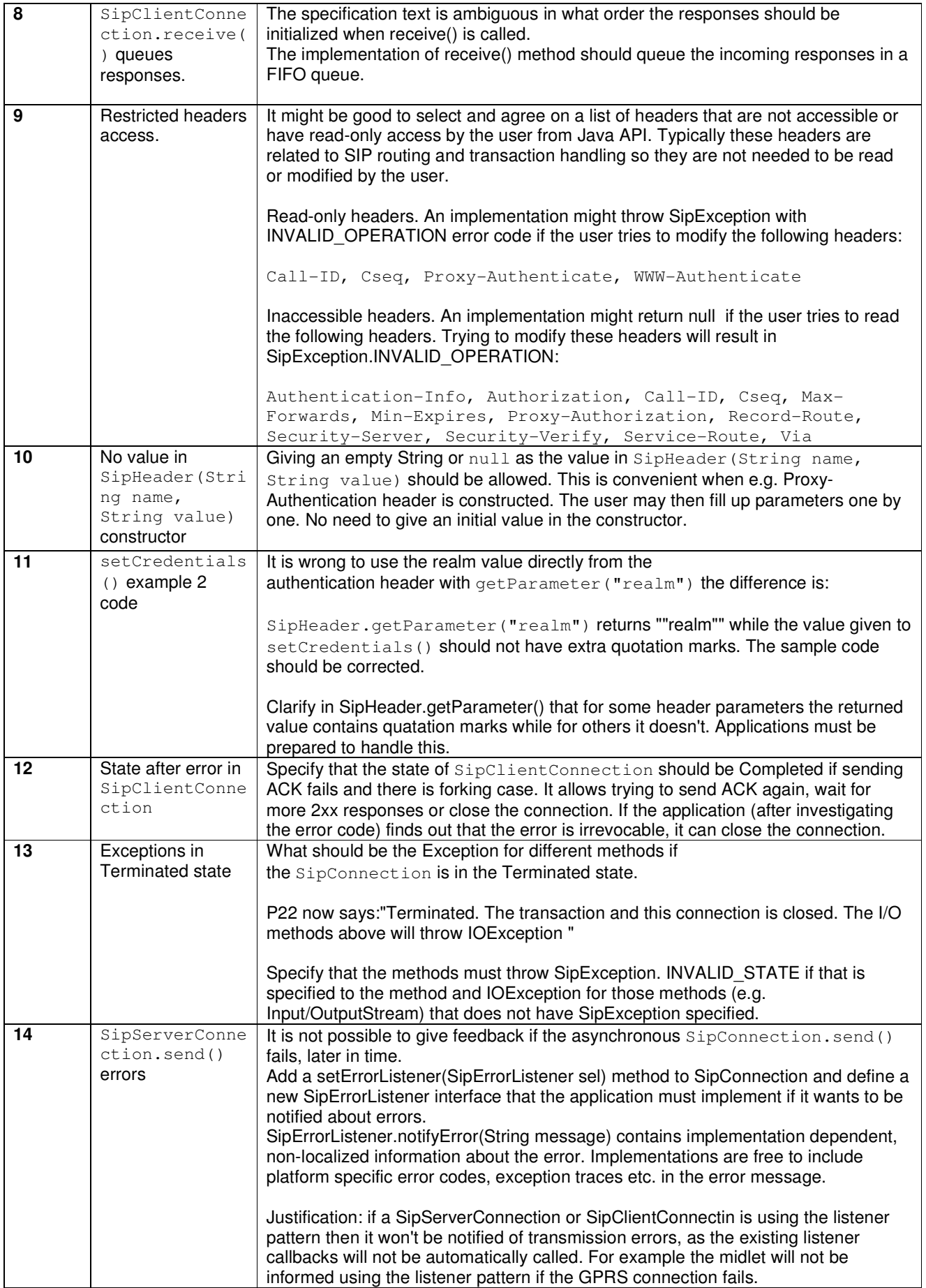

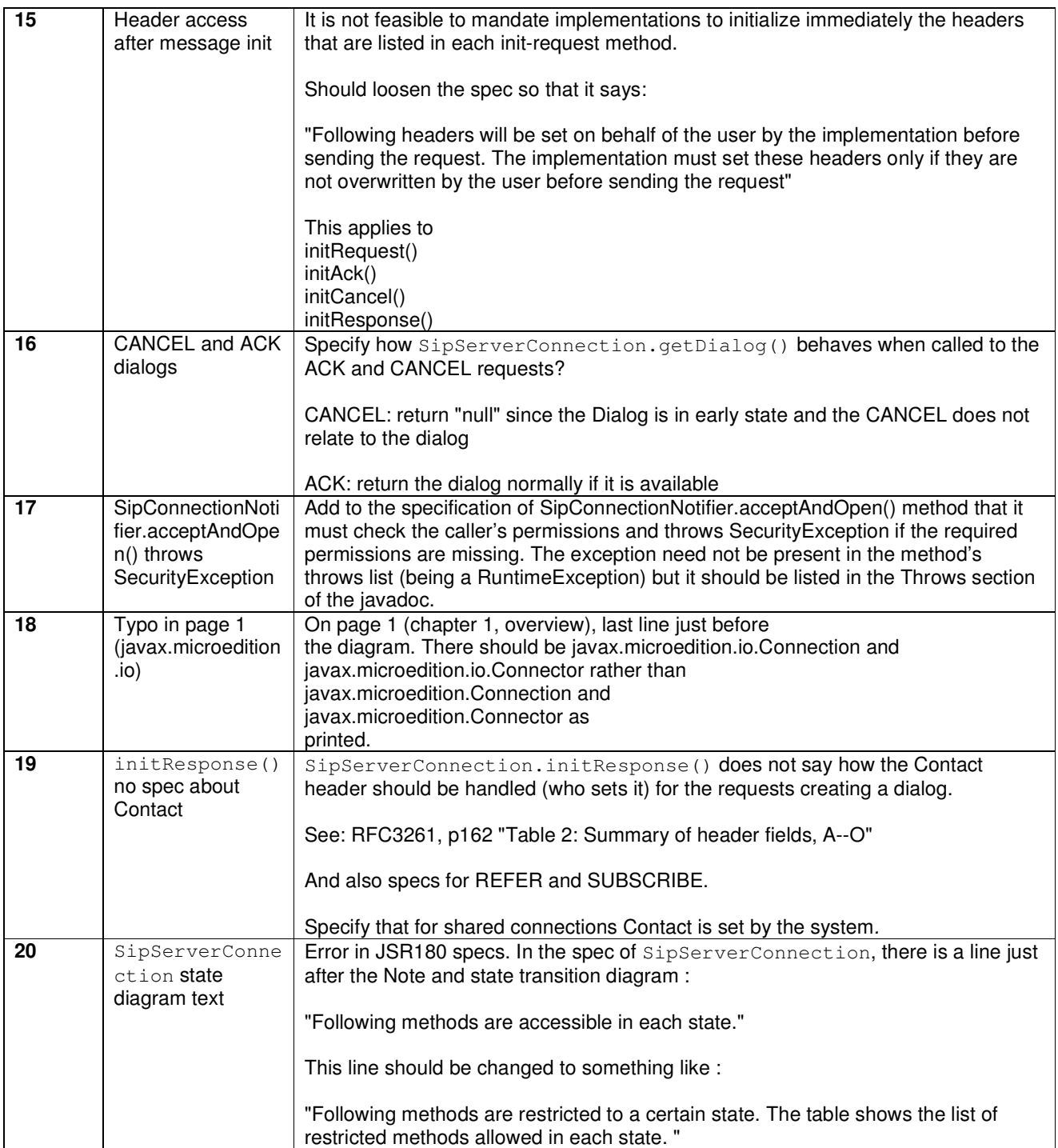

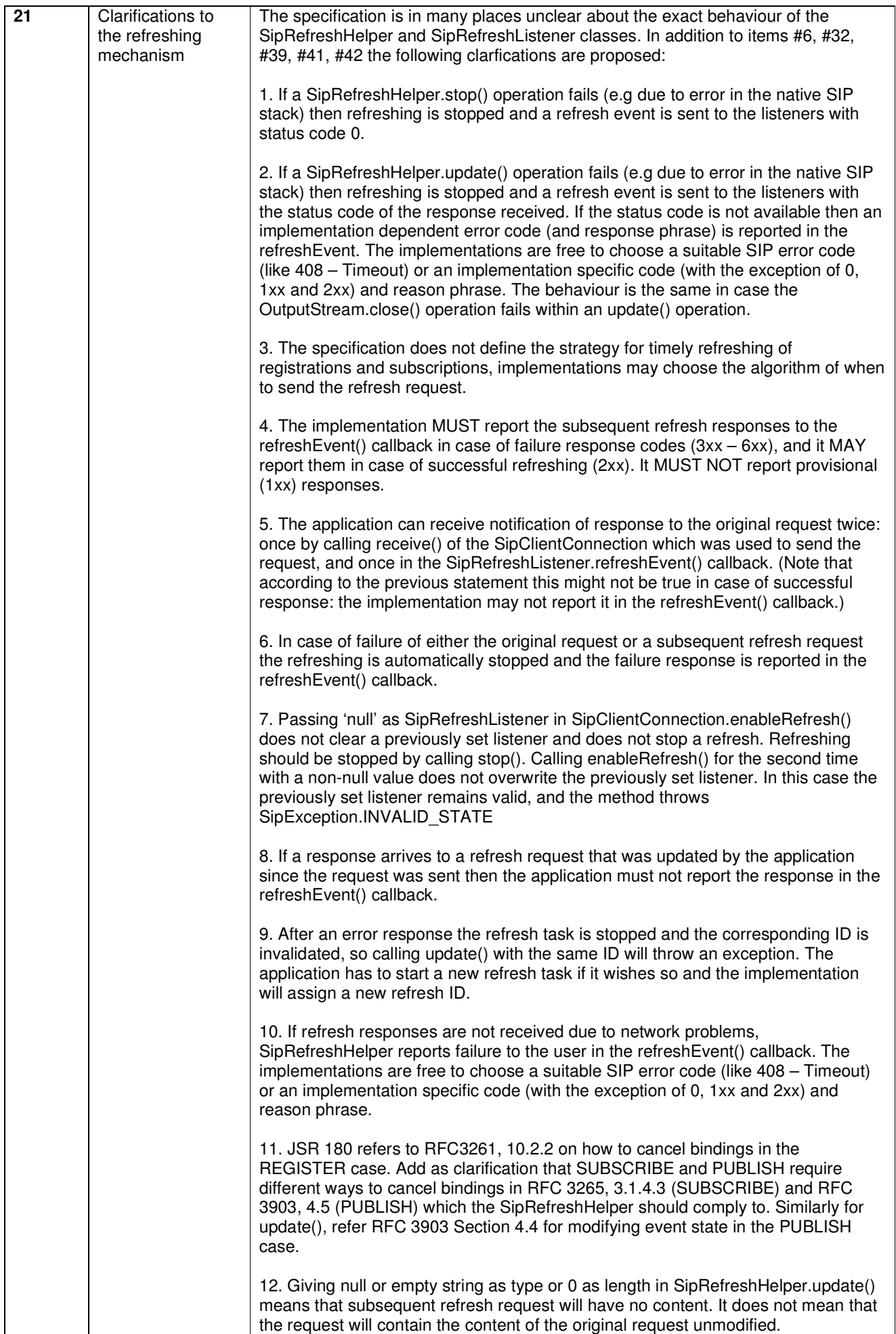

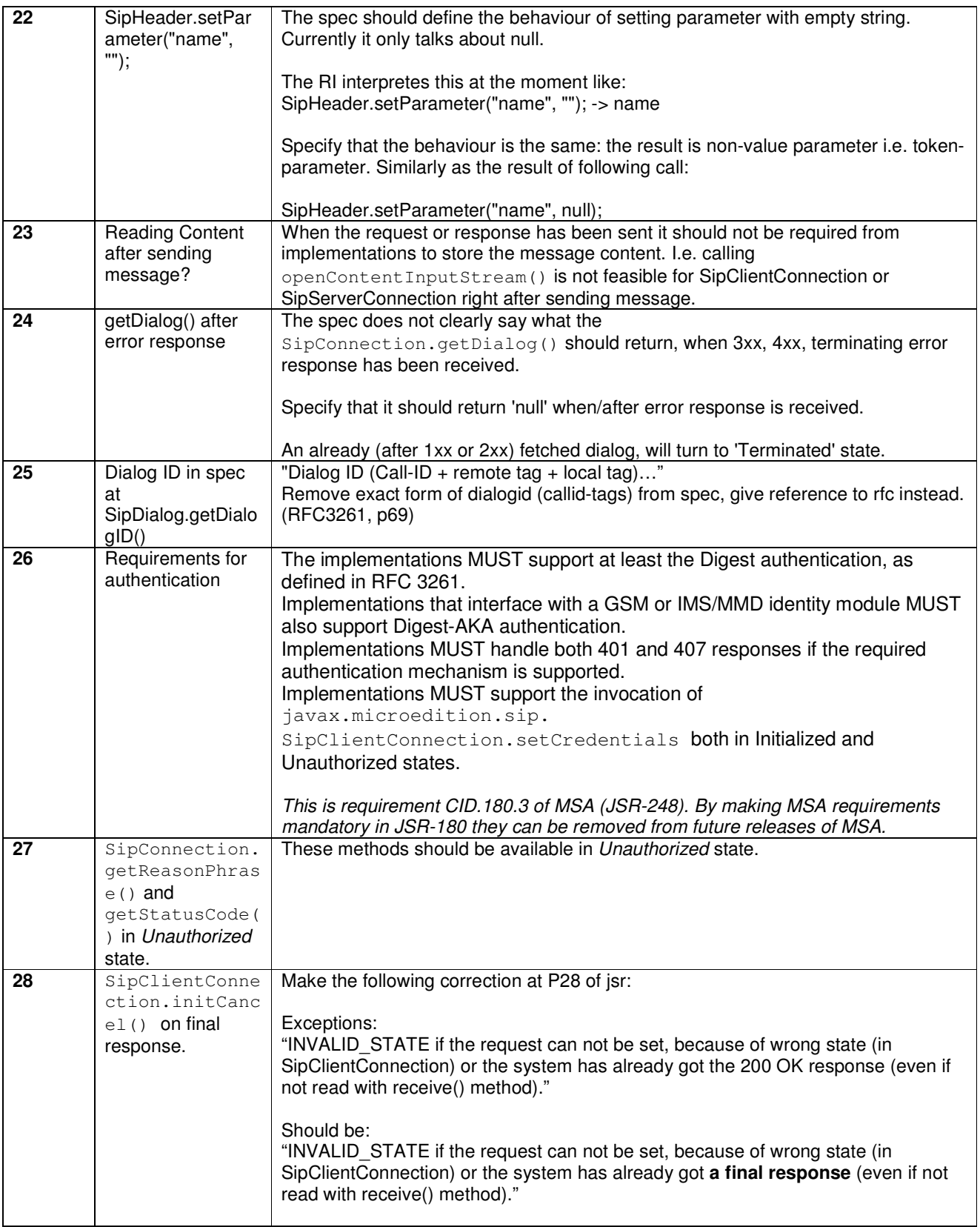

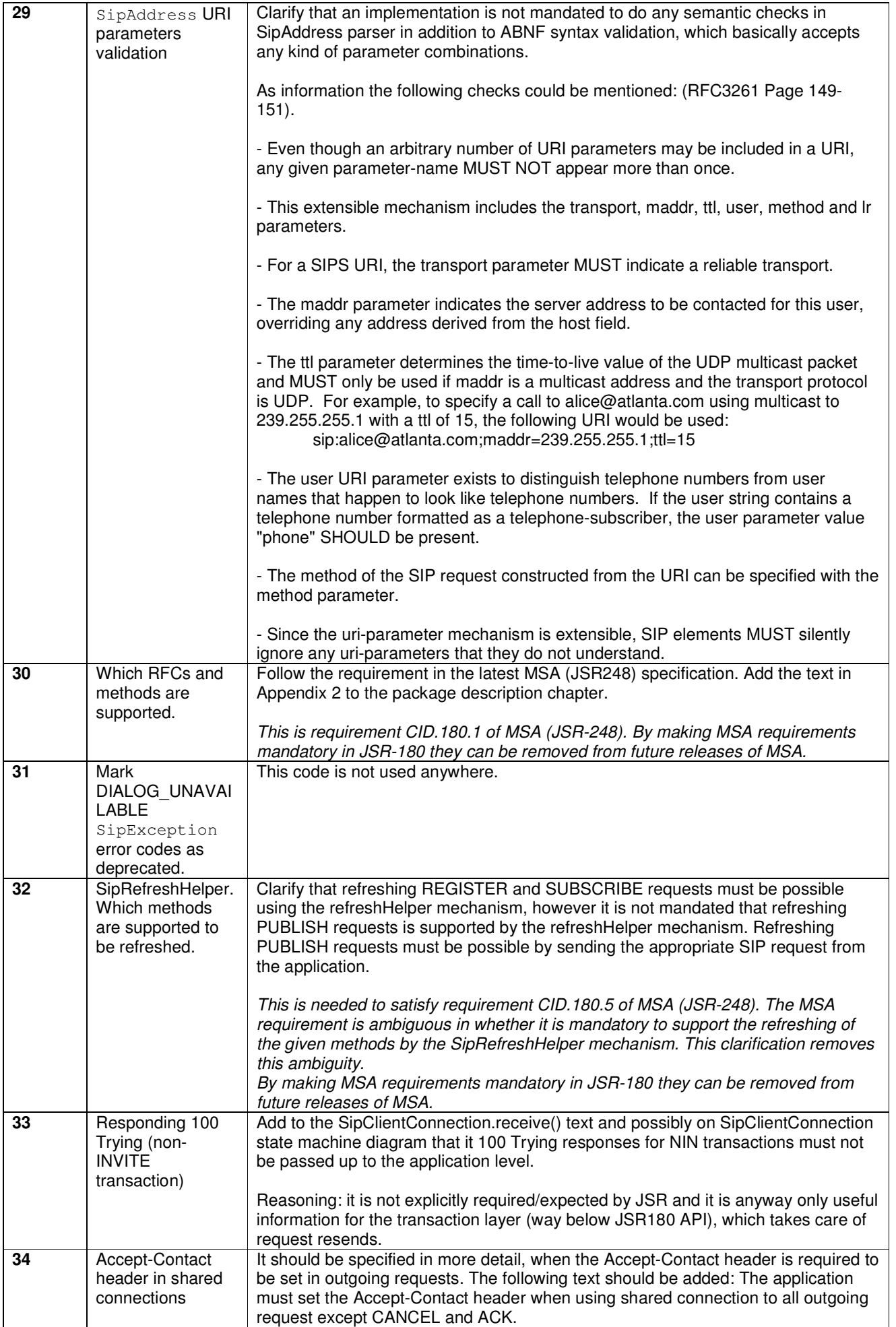

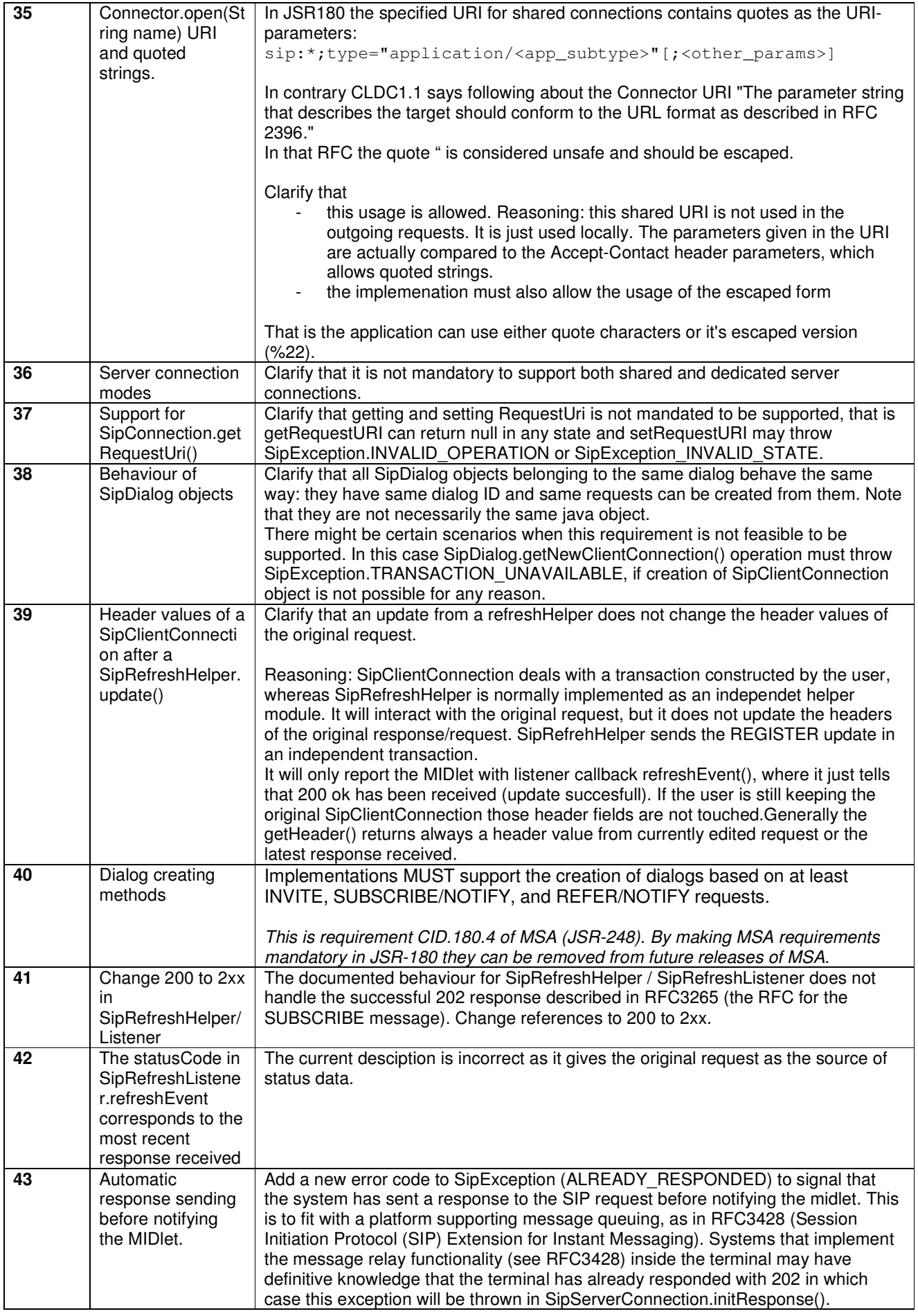

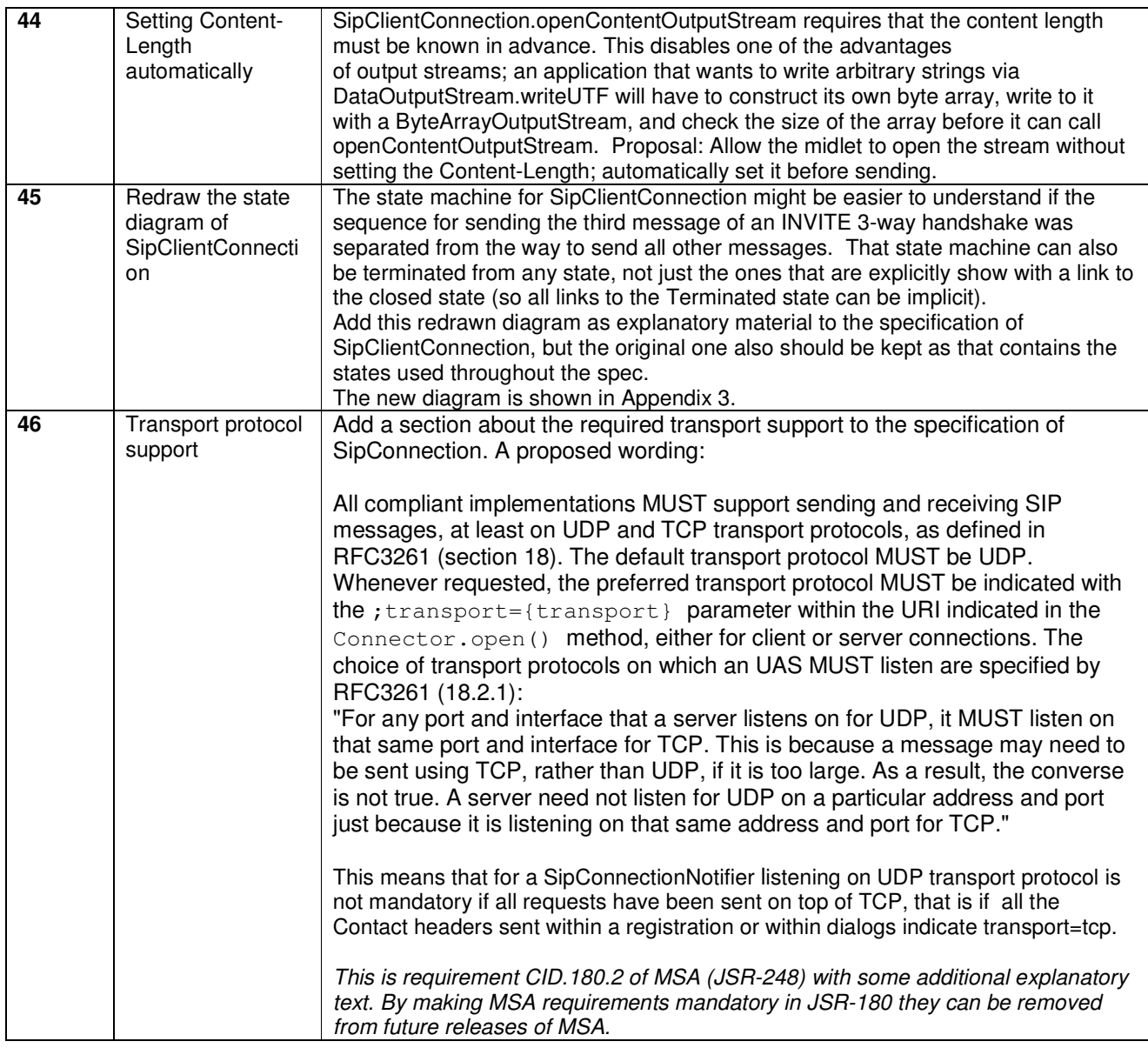

## ACCEPTED changes None

## DEFERRED changes None

## Appendix 1. Clarification to the header manipulation methods

The text in italic and the examples are additional to the JSR180 specification. The examples highlight how the header manipulation is realized in different cases.

## **Method: setHeader(String name, String value)**

Sets header value in SIP message. If the header does not exist it will be added to the message, otherwise the existing header is overwritten. If multiple header field values exist the topmost is overwritten. The implementations MAY restrict the access to some headers according to RFC 3261 [1].

The implementations are free to store the multiple header field-values either as separate rows or as comma-separated list (if the header type follows the grammar defined in [RFC3261] section 7.3).

The value argument of the method may contain a list of comma-separated header values. If there exist headers of the same type then only the first (topmost) one will be overwritten, indifferently of the number of header values in the comma-separated list. See exampe 3. below.

The method works atomically, that is if the value argument of setHeader() is a list of commaseparated values then the method should either set all of them or none of them. That is if an exception is thrown from the method then no headers are changed, even if the error occurred when setting the second, third etc header value.

Example1: Replacing single header field row. The message already contains following headers:

```
Route: <sip:alice@atlanta.com> 
Route: <sip:carol@chicago.com>
```
setHeader("Route", " <sip:bob@biloxi.com>");

#### the result will be

```
Route: <sip:bob@biloxi.com> 
Route: <sip:carol@chicago.com>
```
Example2: Setting multiple header field rows as a comma-separated list. The message already contains one header:

Route: <sip:carol@chicago.com>

setHeader("Route", "<sip:alice@atlanta.com>, <sip:bob@biloxi.com>");

#### the result will be either

Route: <sip:alice@atlanta.com>, <sip:bob@biloxi.com>

or

```
Route: <sip:alice@atlanta.com> 
Route: <sip:bob@biloxi.com>
```
Example3: Setting multiple header field rows as a comma-separated list. The message already contains two headers:

```
Route: <sip:carol@chicago.com> 
Route: <sip:joe@joe.com>
```
setHeader("Route", "<sip:alice@atlanta.com>, <sip:bob@biloxi.com>");

#### the result will be either

Route: <sip:alice@atlanta.com>, <sip:bob@biloxi.com>, <sip:joe@joe.com>

#### or

```
Route: <sip:alice@atlanta.com> 
Route: <sip:bob@biloxi.com> 
Route: <sip:joe@joe.com>
```
The result would be the same if the original message contained the headers in a concatenated list form:

Route: <sip:carol@chicago.com>, <sip:joe@joe.com>

#### **Method: addHeader(String name, String value)**

Adds a header to the SIP message. If multiple header field values exist the header value is added topmost of this type of headers. The implementations MAY restrict the access to some headers according to [RFC 3261].

The header value string may contain a single value or multiple values as a comma-separated list (that is, if it follows the grammar defined in [RFC3261] section 7.3). The implementations are free to store the multiple header field rows either as comma separated list or in separate rows.

The method works atomically, that is if the value argument of addHeader() is a list of commaseparated values then the method should either add all of them or none of them. That is if an exception is thrown from the method then no headers are changed, even if the error occurred when adding the second, third etc header value

Example1: Adding single header field row. The message already contains header Route:

```
<sip:carol@chicago.com>.
```

```
addHeader("Route", " <sip:alice@atlanta.com>");
```
#### the result will be

```
Route: <sip:alice@atlanta.com> 
Route: <sip:carol@chicago.com>
```
or

Route: <sip:alice@atlanta.com>, <sip:carol@chicago.com>

Example2: Adding multiple header field rows as a comma-separated list. The message already contains header Route: <sip:carol@chicago.com>.

addHeader("Route", "<sip:alice@atlanta.com>, <sip:bob@biloxi.com>");

#### the result will be either

Route: <sip:alice@atlanta.com>, <sip:bob@biloxi.com> Route: <sip:carol@chicago.com>

#### or

```
Route: <sip:alice@atlanta.com> 
Route: <sip:bob@biloxi.com> 
Route: <sip:carol@chicago.com>
```
#### or

```
Route: <sip:alice@atlanta.com>, <sip:bob@biloxi.com>, 
<sip:carol@chicago.com>
```
#### **Method: String getHeader(String name)**

### Returns:

Topmost header field value, or null if the current message does not have such a header or the header is for other reason not available (e.g. message not initialized).

**Example1:** Get topmost Route header from a message that contains three Route headers in a comma-separated header field value.

```
Route: <sip:alice@atlanta.com>,<sip:carol@chicago.com>, 
<sip:bob@biloxi.com>
```
getHeader("Route");

the result is:

<sip:alice@atlanta.com>

#### **Method: String[] getHeaders(String name)**

Gets the header field value(s) of specified header type. The method returns the header field-values separated in an array regardless of how they are stored in the message.

**Example1:** Get Route headers from a message that contains two Route headers in separate header field rows.

```
Route: <sip:alice@atlanta.com> 
Route: <sip:carol@chicago.com>
```
getHeaders("Route");

the result is a String array:

{"<sip:alice@atlanta.com>", "<sip:carol@chicago.com>"}

Example2: Get Route headers from a message that contains three Route headers in a commaseparated header field value.

```
Route: <sip:alice@atlanta.com>,<sip:carol@chicago.com>, 
<sip:bob@biloxi.com>
```

```
getHeaders("Route");
```
the result is a String array:

```
{"<sip:alice@atlanta.com>", "<sip:carol@chicago.com>", 
"<sip:bob@biloxi.com>"}
```
#### **Method: removeHeader(String name)**

Removes header from the message. If multiple header field values exist the topmost is removed. The implementations MAY restrict the access to some headers according to [RFC 3261]. If the named header is not found this method does nothing.

The removeHeader() method only removes one header value even if the header values are stored in a comma-separated list.

Example1: Removing header from a message that contains two Route headers in separate header field rows.

Route: <sip:alice@atlanta.com> Route: <sip:carol@chicago.com>

removeHeader("Route");

the result is:

Route: <sip:carol@chicago.com>

Example2: Removing header from a message that contains three Route headers in a commaseparated header field value.

```
Route: <sip:alice@atlanta.com>, <sip:carol@chicago.com>, 
<sip:bob@biloxi.com>
```

```
removeHeader("Route");
```
the result is:

Route: <sip:carol@chicago.com>, <sip:bob@biloxi.com>

## Appendix 2 SIP methods support

All compliant implementations MUST support at least the methods defined in RFC 2976, RFC 3261, RFC 3262, RFC 3265, RFC 3311, RFC 3428, RFC 3515, and RFC 3903. In particular, implementations MUST support: − Sending INFO, REGISTER, OPTIONS, INVITE, CANCEL, BYE, ACK, PRACK, SUBSCRIBE, NOTIFY, UPDATE, MESSAGE, REFER, and PUBLISH requests on the SipClientConnection interface − Receiving INFO, OPTIONS, INVITE, CANCEL, BYE, ACK, PRACK, SUBSCRIBE, NOTIFY, UPDATE, MESSAGE, and REFER requests on the SipServerConnection interface

- Implementations MUST also freely allow sending and receiving of any other non-dialogcreating requests, whether in-dialog or out-of-dialog, as described in RFC3261

The API contains dedicated methods for initiating some of these requests. Each request type is only required to be supported using the appropriate API method (as defined in the JSR 180 specification).

These RFCs have requirements for both the SIP protocol stack underneath the JSR 180 API as well as for the application level corresponding to the applications using the API. The SIP protocol stack MUST implement those requirements of the RFCs that are relevant for the stack, but following the application level requirements is the responsibility of the applications using the JSR 180 API. The responsibilities are approximately divided as follows:

Following are the requirements of the SIP protocol stack:

− Support the defined method type

− Support possible new header types defined in the RFC

− Support the responses defined in the RFC

− Manage basic transactions for new requests and responses

− Create and manage the dialog, if the request creates a dialog

Following are the requirements of the application level:

− Send appropriate requests and responses in the correct order

− Fill required user headers

− Fill required content with the required content type

− Maintain and provide event states and content for the PUBLISH method, as defined in RFC 3903

− Other application-specific requirements defined by the RFC that are not directly related to the SIP protocol

# Appendix 3 SipClientConnection state diagram

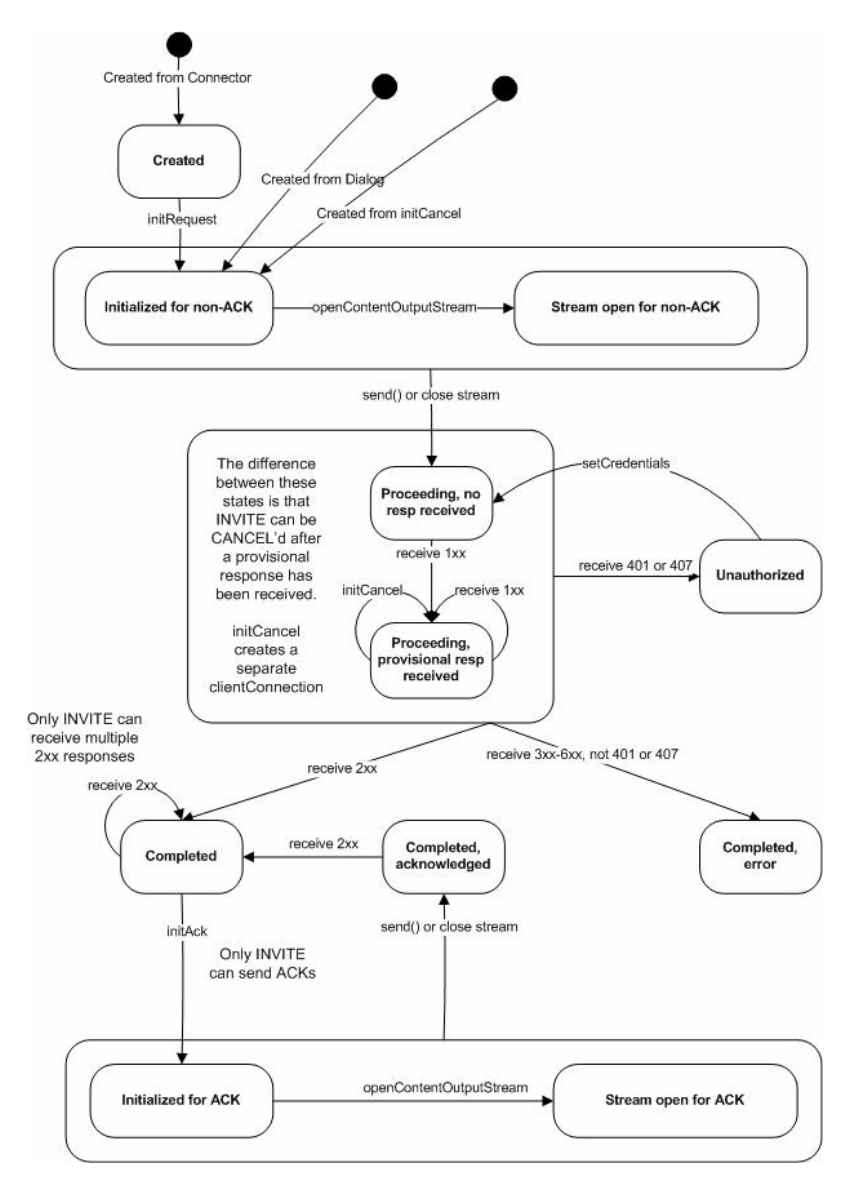